## ZHANG\_INTERFERON\_RESPONSE

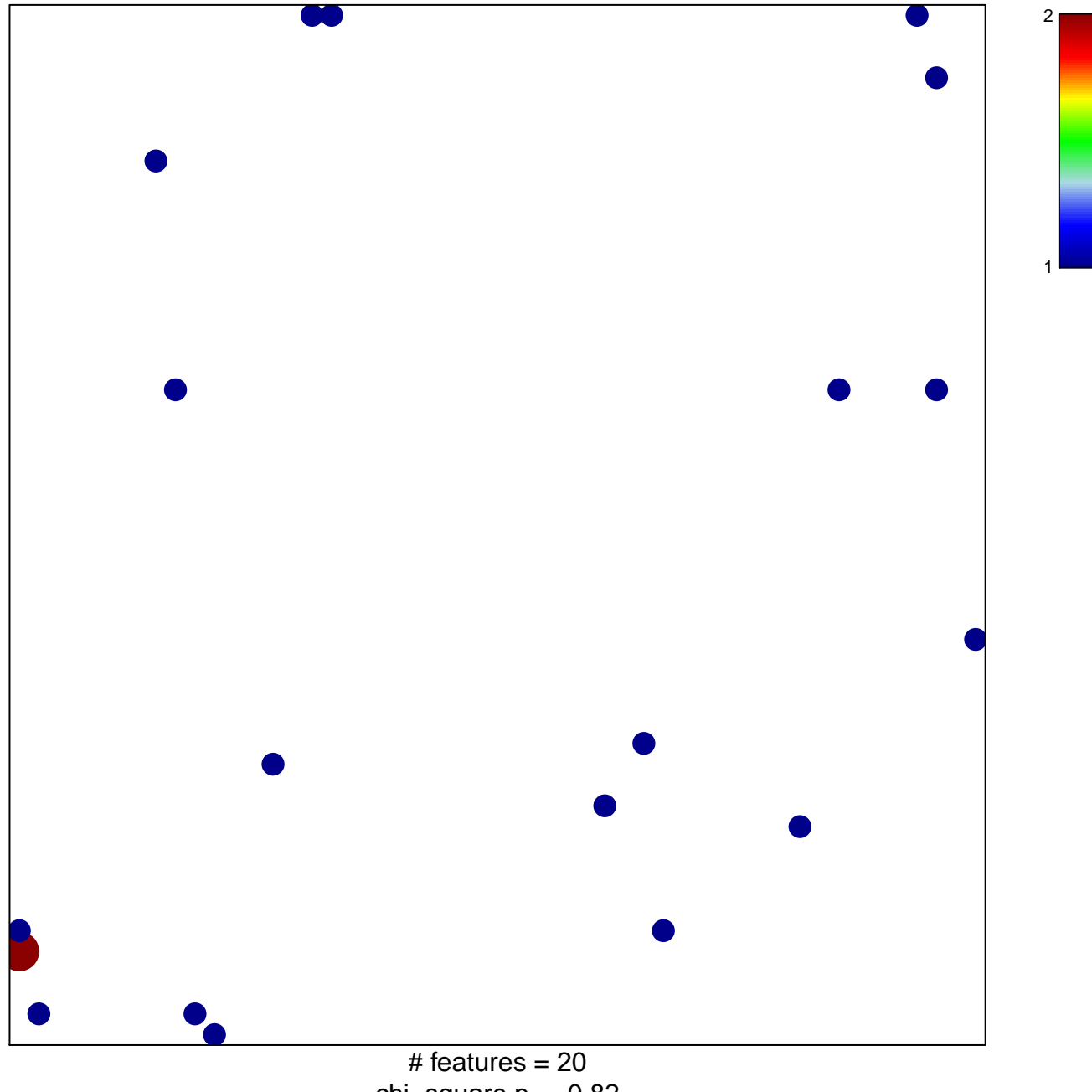

chi-square  $p = 0.82$ 

## **ZHANG\_INTERFERON\_RESPONSE**

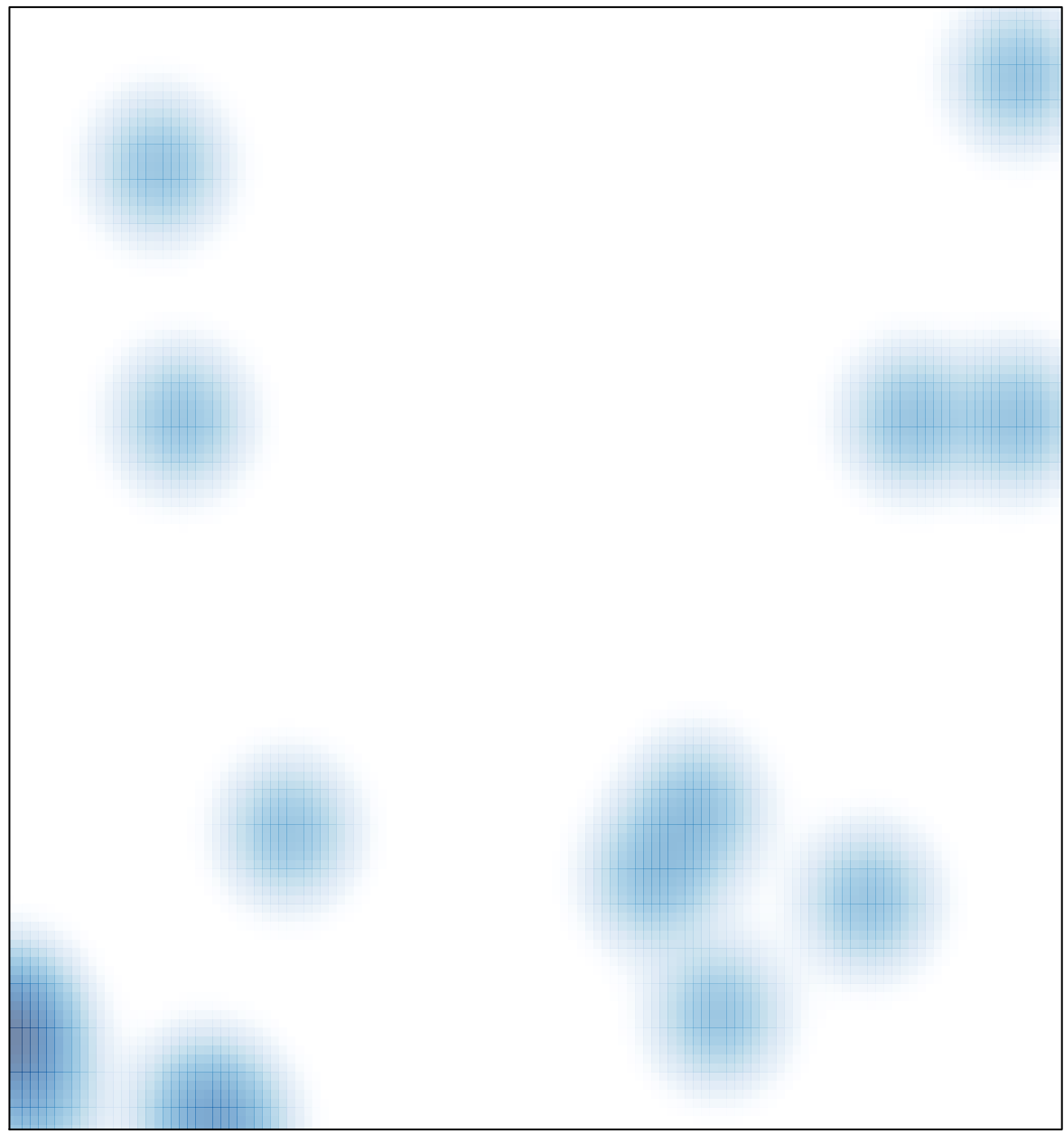

# features =  $20$ , max =  $2$